Download Photoshop 2021 (Version 22.5) (LifeTime) Activation Code WIN & MAC X64 {{ updAte }} 2023

Installing Adobe Photoshop is relatively easy and can be done in a few simple steps. First, go to Adobe's website and select the version of Photoshop that you want to install. Once you have the download, open the file and follow the on-screen instructions. Once the installation is complete, you need to crack Adobe Photoshop. To do this, you need to download a crack for the version of Photoshop you want to use. Once you have the crack, open the file and follow the instructions to apply the crack. After the crack is applied, you can start using Adobe Photoshop. Be sure to back up your files since cracking software can be risky. With these simple steps, you can install and crack Adobe Photoshop.

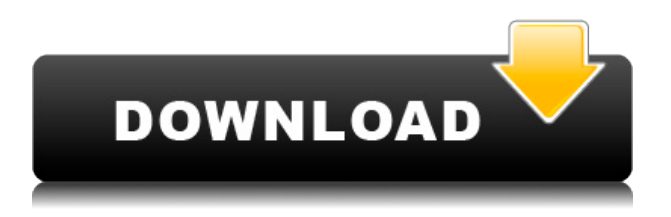

## **How do I Get Photoshop Mobile?**

You can buy the app, Find it in the AppStore , but as of this writing, the Mac version is free and the iOS version costs US\$24.99 (plus import tax). The app runs well on iPhones and iPads with the latest OS versions because it uses Apple's ARKit to track object motion. It works beautifully with Rip , a new tool that lets you edit photos and videos as you capture them. Lightroom is a great tool that does a great job of organizing images and making the photographer's life easier. But it is still not perfect. I do not have the time to shoot and make my selections to get my compositions right, so I use Photoshop for that purpose. However, Lightroom does have a lot of great features. For example, it lets you set your own values that make up a thumbprint. You can also rank images from the best to worst. This helps you determine which images you want to see next or on a harder drive, and it's a great feature for photographers desiring to get the best photos from each shoot. The program is built to function in a series of steps that are easy to follow from the start. You start on the adjustment tab, with your settings for Curves, Levels, Color, or Black and White. Then you adjust any of these settings. Next, you choose the type of adjustments you want and then apply them. You can make straighten, dust, blur, or cross-process your photographs. You can also set up a mask and adjust the depth.

## **Photoshop 2021 (Version 22.5) Download With Activation Code With Keygen Windows 2022**

**What It Does:** The Basic Eraser functions a lot like the brush tool. You can change the size and hardness of the eraser tip to achieve a variety of effects, like blending and fades. The Background Eraser uses differences in color to help you erase unwanted background areas from your images. The Annotative Design and Rendering Pipeline (ASRP) is the cleanroom technology used to create the look and feel of the Photoshop application. A cleanroom is

a development platform that is free from outside dependencies. In Photoshop, this means that the application is bundled with WebAssembly, a new browser-supported language. It can't really be said that Photoshop is better than Lightroom no matter how much Adobe would like you to believe otherwise. No matter what you use, don't expect to phone in a photograph and have it turned out in a professional looking way. It's either going to be beautiful or you're going to be disappointed. Nobody can turn a camera into an art piece, although some certainly try. And those should certainly be appreciated. From a photo editing perspective, they really are pretty similar. In many ways, it's really just a question of personal choice. Most amateur photographers go with the darkroom approach in Photoshop. This allows them to have greater control over the image, such as exposure, contrast, and white balance. They can add light and dark areas, from levels to curves. But again, this doesn't really translate to being able to render a great printed photo like you can in a professional camera. e3d0a04c9c

## **Photoshop 2021 (Version 22.5) Torrent (Activation Code) [Mac/Win] x32/64 2022**

Adobe Photoshop is an \$8 billion-dollar industry that is constantly providing new features to users. However, not all of the features that Photoshop offers are of high use, even though a lot of images and graphics we use every day come out from this software. The following are the top ten features of Adobe Photoshop. Line tool: A line tool enables you to draw your shapes with a straight line. It can be used to draw guidelines, or you can use it to draw a box or a circle. You can also use it to create a dashed rectangle, marquee, arrow, vertical and horizontal line, and a polyline Pen tool: The pen tool is used to draw and transform the shape. It measures the distance between the cursor and the selected point. If you select the pen tool, the active shape will be selected and the pen will be marked with the selected shape. You can work with individual tools like eraser, eye dropper and magic wand and also scripts that make your work more convenient and faster Rectangular Selection: You can use the Rectangular Selection tool to select a precise portion of the image and paint over it to edit the selected area. If you select a rectangular shape area, the action can be edited or resized as well. You can also use the Select / Deselect tools to duplicate or delete the selection Colors: You can either select a color from the Color Palette or you can adjust the color by using Hue/Saturation option. You can also change the color hues by clicking on the eyedropper icon and select a color.

topaz software photoshop free download final touch software for photoshop cs3 download adobe photoshop cc software download adobe photoshop software download for windows 10 adobe photoshop cs3 software free download aadhar card photoshop software download adobe photoshop cs6 software free download adobe photoshop 2013 software free download best site to download photoshop software for free photoshop cs4 32 bit software free download

Adobe has also updated the app's features for the Web. Interactivity in the Web panel includes auto-save, improved timelines and new navigation options. Building on that foundation, a selection in the app or on a locked layer can now be "opened" individually and edited at any time, without the need to unlock the layer. Adobe has improved the responsiveness of the app in some areas, and there are plenty of improvements to the workflow of working with objects. The Action List panel has been improved, enabling the inclusion of all actions while keeping the task list view. The list now includes applicable edits for each action, allowing users to make changes and realize savings on the fly. It is a design tool that is capable of taking a single photograph and turning it into compositions of hundreds or millions of individual pixels. Through large pigment and brush tools, it allows the user to edit images with extensive control. It also enables the user to add curves, create selections and masks. The user can manually apply effects to existing images and also create custom layers and clone objects. **Adobe Photoshop Elements –** The official photographer's tool was redesigned by Adobe in 2001, and it became a new kind digital photo editing software. It is more of a replacement of the "Adobe Photoshop Lightroom" which helped the users not only to edit the entire collection of images, but also to organize and preserve the rich information of images. Due to the nature of the software, it is immediately capable of working with exclusive features. For instance, the users can manipulate and edit the images with multiple file formats spread across a few clicks, and also can manage the information attached with images.

Photoshop is considered the industry standard for publishing, animation, electronic and interactive graphics, and art. Photoshop is a suite of graphics design applications used for creating images on the personal computer. Adobe Photoshop is a raster graphics editor (or digital painting program) developed by Adobe. Adobe Photoshop is built with layers, which make it possible to arrange, layer, and composite objects, bit by bit. It is a very popular raster graphics editor and one of the most popular graphics design tools. *Adobe Photoshop*, a raster graphics editor (paint program) that first saw the light of the day when Adobe released it's first public beta in 1987. Photoshop soon grew to become one of the company's most popular graphic design packages and continues to be

its flagship product. As more users work and create in digital visualization, the demand for creative and intelligent tools increases. Adobe Photoshop is a powerful graphics software suite from Adobe that offers a large range of tools and functionalities in a single application. Photoshop is a general-purpose image-manipulation program that is used for retouching images, creating graphics, building infographics, and other kinds of visualisations. Looking for more? Check out the full range of new features from Adobe Photoshop and Adobe Photoshop Elements, or head over to Envato Tuts+ for more design related content – such as this round up of the 50+ Best Photoshop Templates From Envato Elements! You can also learn how to create a sketch Photoshop effect, change eye color in Photoshop, remove a person from a photo, and more.

<https://soundcloud.com/drywgunorla1970/duy-bundle-63-native-windows-torrent> <https://soundcloud.com/anowiesdrz/c5212i-flasher-pnx6508-pnx4852-fizzve-v0-6-literar> <https://soundcloud.com/leworkkurpulp1984/reset-multifuncional-epson-cx5600rar> <https://soundcloud.com/vitonequepose/hole-in-one-pangya-calculator> <https://soundcloud.com/nayliebadakeu/proteus-8-professional-serial-key> <https://soundcloud.com/dawynesiketej/computax-software-free-download-crack> <https://soundcloud.com/starmynuphe1975/vietmap-xm-full-crack-internet> <https://soundcloud.com/apneosenwest1970/crack-logiciel-le-sphinx-v5-torrent-fr> <https://soundcloud.com/flowneucompret1978/model-hotarare-aga-inchidere-punct-de-lucru> <https://soundcloud.com/emunarchan1981/weierwei-vev-3288s-software-20>

In September, support for Select Layer by Color, Blend Modes, Gradient Mesh, and Dynamic Clipping Path is added to the editor, enabling real-time masking. Focusing on support for high-speed HTML5 and CSS developers, Photoshop also introduces a new layer style, and the ability to automatically complete analysis during a live composition, with an experimental CSS Shadow DOM feature. That's not all. A lightweight team of developers created a completely new way to work using Photoshop for the web and mobile, focusing on SVG support and components. With new and updated features, the Essentials panel (the new Lite panel) is repositioned, making it easier to access. The new Project panel is a quick way to access team projects, while the new large export panel allows your images to be accessed anywhere. Save for Web benefits high-speed web graphics and keeps images consistent – simple ways to make sure that you're not losing quality, even on the web. Watch Adobe's MAX keynote from Monday, which highlights the company's exciting web and mobile strategy, including the launch of new features and enhancements for Photoshop CC. The following video includes a sneak peak of some exciting new features and features: Our productivity comes with a lot of adjustments and compromises, but Microsoft's Metro UI is an exception; it always celebrated the power of rectangular boxes without filling it to its capacity. Here are a few productivity tips that will make your life more streamlined and easy-going.

If you always have to make changes to an image in lots of viewports, and want to easily go back to the previous view without having to open a new view, invest in Photoshop viewport previews. Use the rightmost option on the dock to view your file in a preview 'window' that you can hide or expand at any time. In 2019, Adobe gave Photoshop a huge update. For the first time since 2003, Photoshop now works on all Apple devices, including the iPhone, iPad, and Mac. To be able to see all your edits in-context, you need to use Photoshop's new Workspace Viewer. This will show you everything on your screen at once, helping you to find and fix any issues, and making sure you don't accidentally lose your work. In 2019, Adobe introduced the concept of 3D layers in Photoshop. This allows you to combine your 2D artwork and 3D content. To help you with this new workflow, you now have the option to open the 3D layer panel after double clicking the 3D Layers option in the Photoshop Layers palette. This gives you an easy way to combine the 2D and 3D layers. If you want to render out files for 3D printing in Cinema 4D, you've got a new 2D Overlay option in the 3D Draw Opbox on the 3D Layers panel. This will capture your 2D artwork in Photoshop and then export it as a layer in your 3D scene. It's also possible to reverse this process to create a 2D artwork from a 3D scene. Designers have long dreamed to be able to place design elements in multiple screens simultaneously. With Photoshop 2020 and 2020.2, they now can. Those creative documents, such as web graphics and other design templates, can now live in both Acrobat form and a regular file so they can be placed on as many devices as they need. Also, you can export shared documents as PDFs with embedded

links to those files that can then be viewed as Web pages.